# Banco do Estado do Rio Grande do Sul Soluções em Eletronic Data Interchange - EDI

## Encontro Usuários IBM Sterling

Jorge Eduardo Motter Gerência de Rede e Comunicações Suporte Transferência Eletrônica Telefone: 51 3215-3504 Email : jorge\_motter@banrisul.com.br

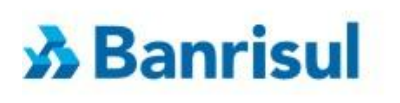

## Infraestrutura: Softwares de EDI

- **IBM Sterling Connect: Direct** IBM Sterling Connect:Direct File Agent
- **IBM Sterling Connect: Enterprise** IBM Sterling Connect:Enterprise HTTP Option
- IBM Sterling B2B Integrator Perimeter Server

# EDI - Aplicabilidade no Banrisul

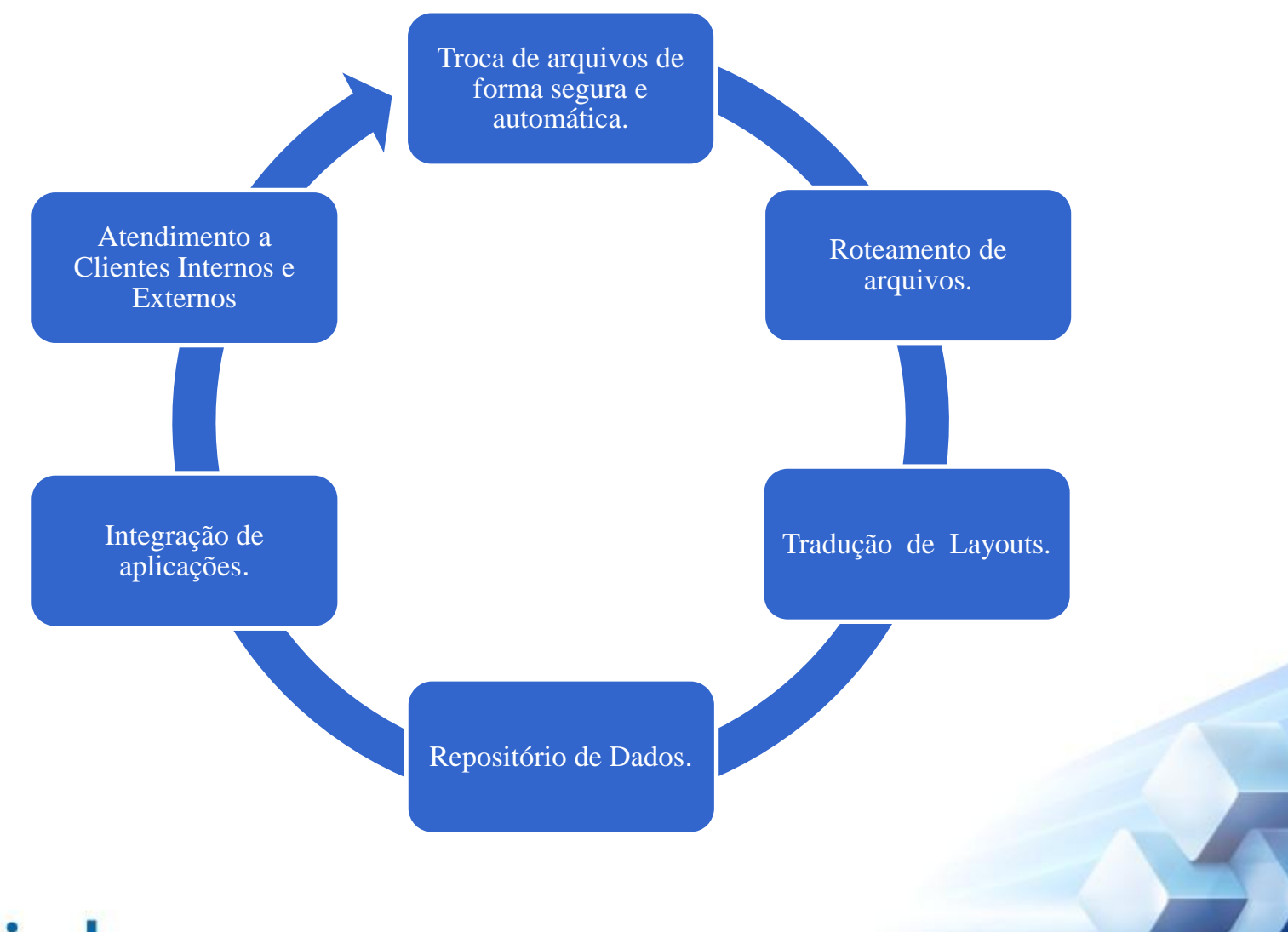

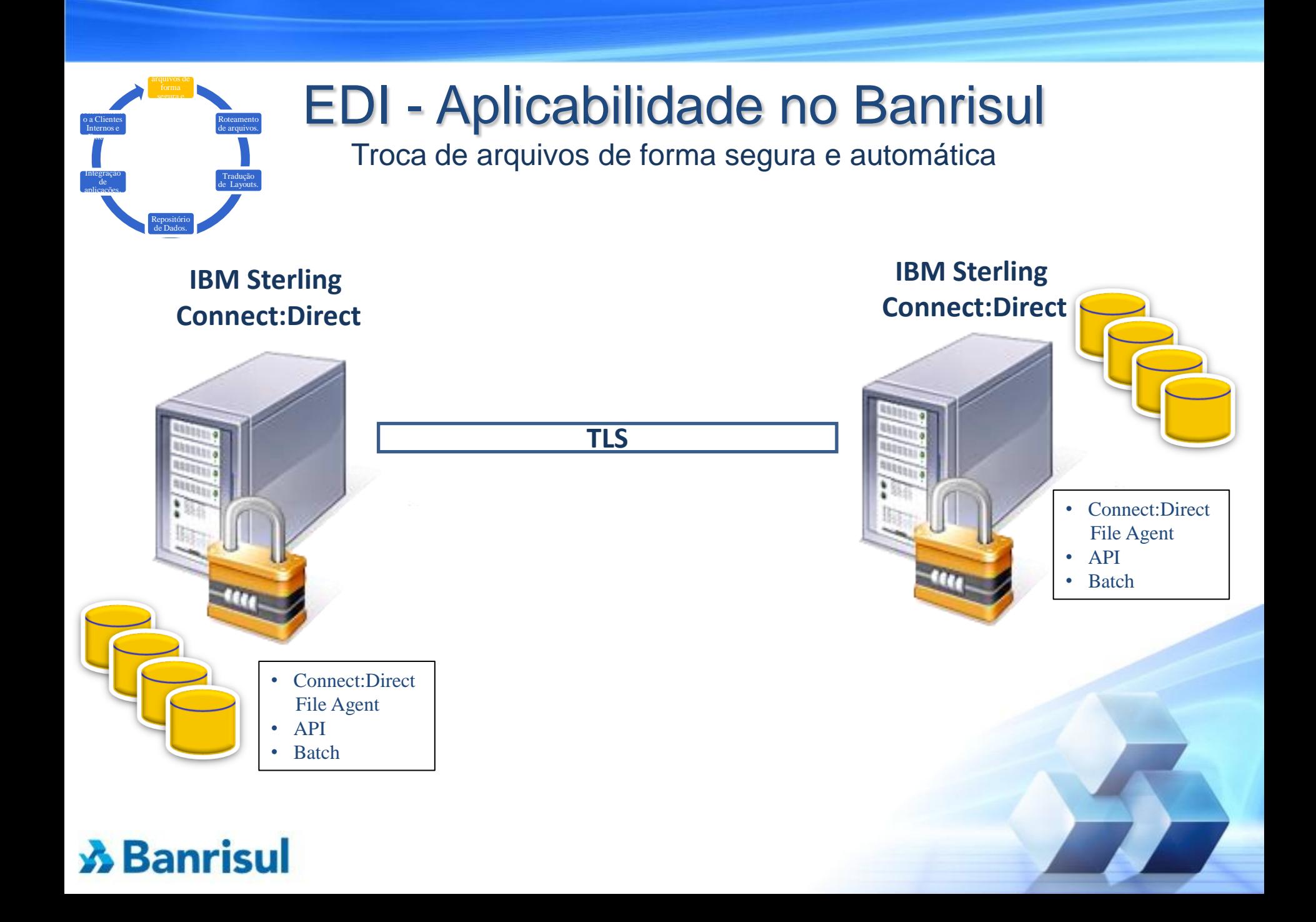

### Troca de arquivos de segura e EDI - Aplicabilidade no Banrisul o a Clientes<br>Internos e Roteamento de arquivos. Troca de arquivos de forma segura e automática Integração Tradução de de Layouts. aplicações. User: t00758 | Sign Off Connect: Direct Browser User Interface Server: BRSCON10 sterling commerce Repositório de Dados. ▼ Funcões do Usuário  $\star$  Funcões Administrativas **Busca de mensagens** <del>▼</del> Aiuda Resultado da Seleção de Estatísticas 41 - 47 of 47 N  $\bullet$  SPECTRUM Nro. RecID CC FDBK MSGID Log Data Hora **Tipo** Nome Processo Nome Step Processo OneClic 0 10/10/2008 09:36:15 WO  $\mathbf 0$ **RJE** 17883 10/10/2008 09:36:15 **WO**  $\Omega$ **RJE** 17883 2 10/10/2008 09:36:15 17883 **WO**  $\Omega$ **RJE** Ó 10/10/2008 09:36:15 RT. SRTS016L **RJE** 17883 runtask  $\overline{A}$ 2 10/10/2008 09:36:15 WO  $\mathbf 0$ **RJE** 17883 0 10/10/2008 09:36:15 WO  $\mathbf 0$ **RJE** 17883 0 10/10/2008 09:36:16 **ZT**  $\overline{4}$ **SVTM1001 RJE** 17883 © Copyright 2001, 2005 Sterling Commerce, Inc. All rights reserved. Component Detail: mf-sysb.banrisul of type IBMRT ഏ Information | Host Configuration | Root Cause | Interfaces | Performance | Neighbors | Alarms | Events | Filter: Displaying 5 of 5 5 event(s) from 10/10/2008 6h57min10s BRT - now Created On  $\blacktriangledown$ Severity Name Created By  $\neq$ Event User tpspectrum@E0400705.banrisul cleared alarm number 45878804 with tpspectrum@E04.. 10/10/2008 9h41min51s BRT mf-sysb.banrisul probable cause id 0xfffffffe for device mf-sysb.banrisul of type GnSNMPDe Um evento CONNECT OS/390 - Process Failure, ocorreu para o modelo mf-sysb.banrisul' of type 'GnSNMPDev'. 10/10/2008 9h33min7s BRT mf-sysb.banrisul System Monsedom + BRSCONIO SYTMOSOI Hunkask RUN TASK RJE ( 17.00 PNODE=BRSCON26 #### COMPLETED 00000004/SRTS016I

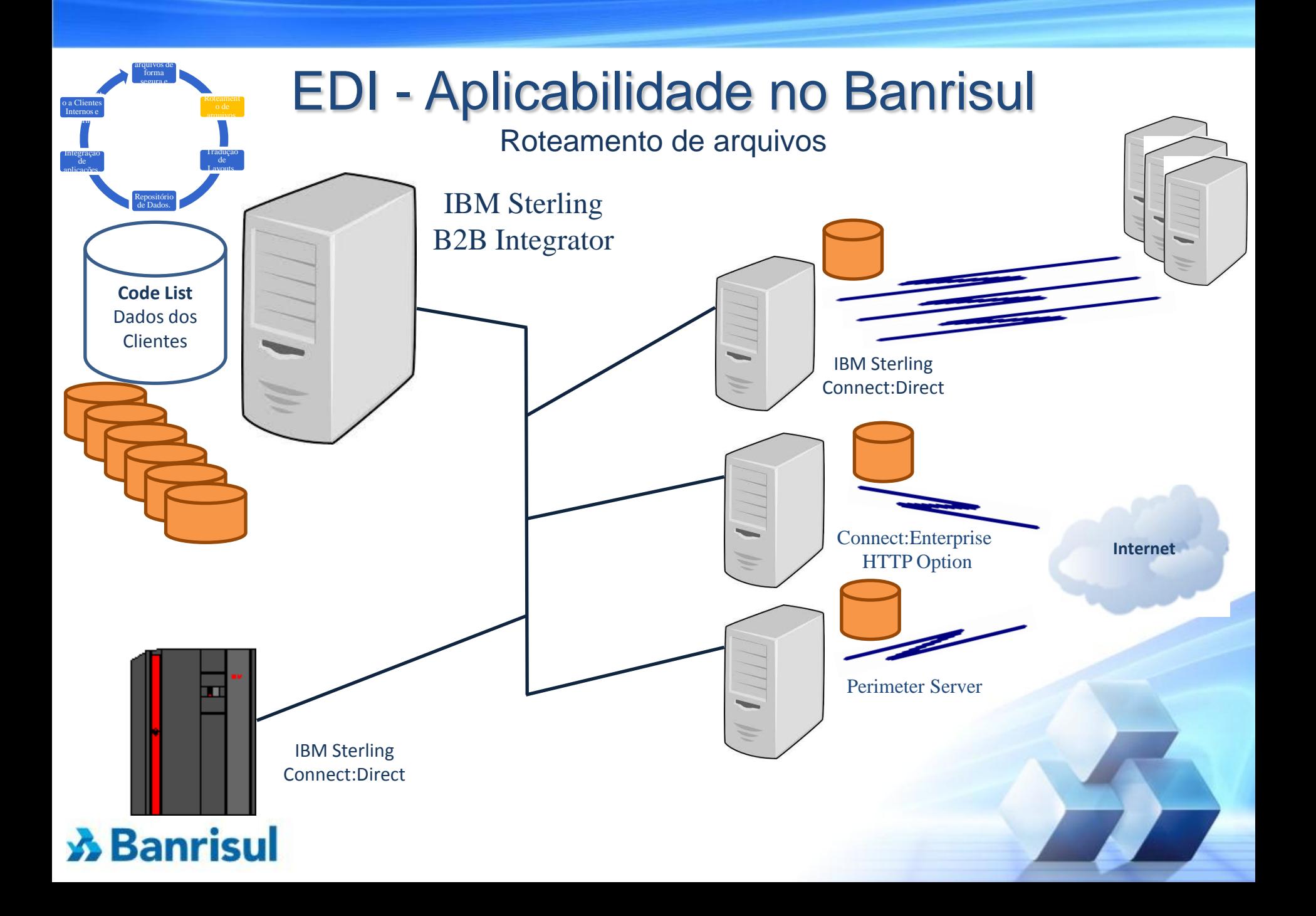

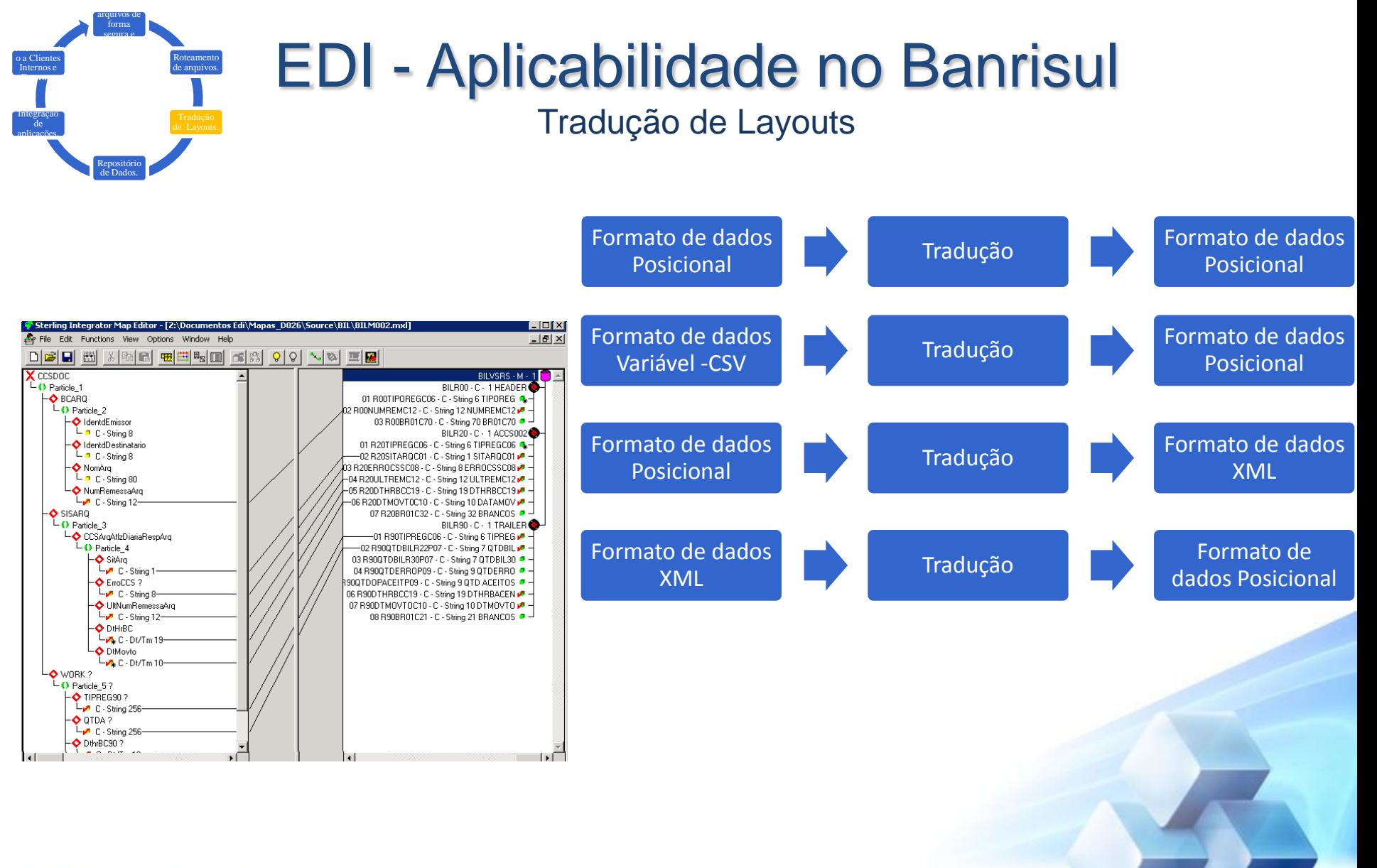

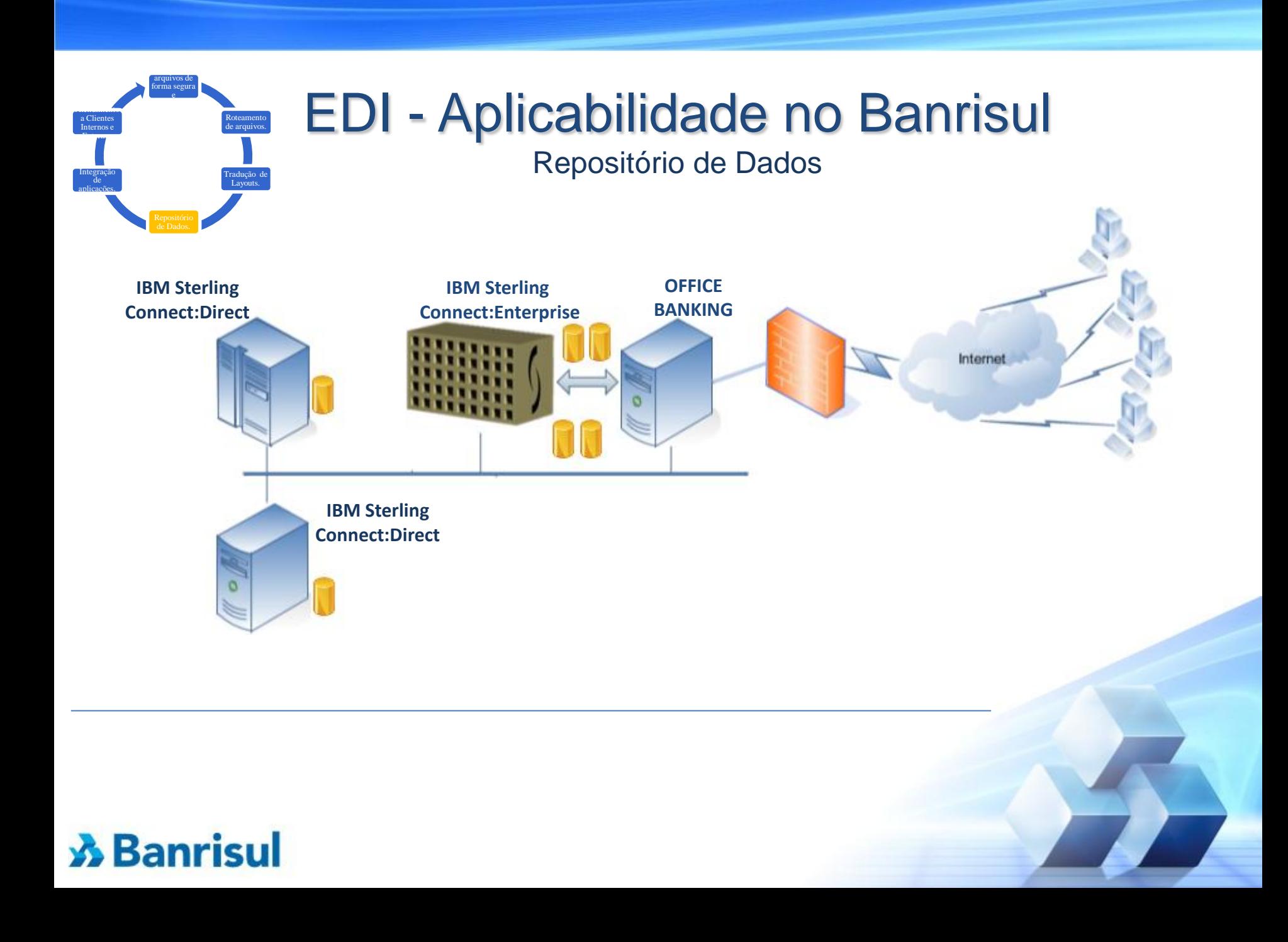

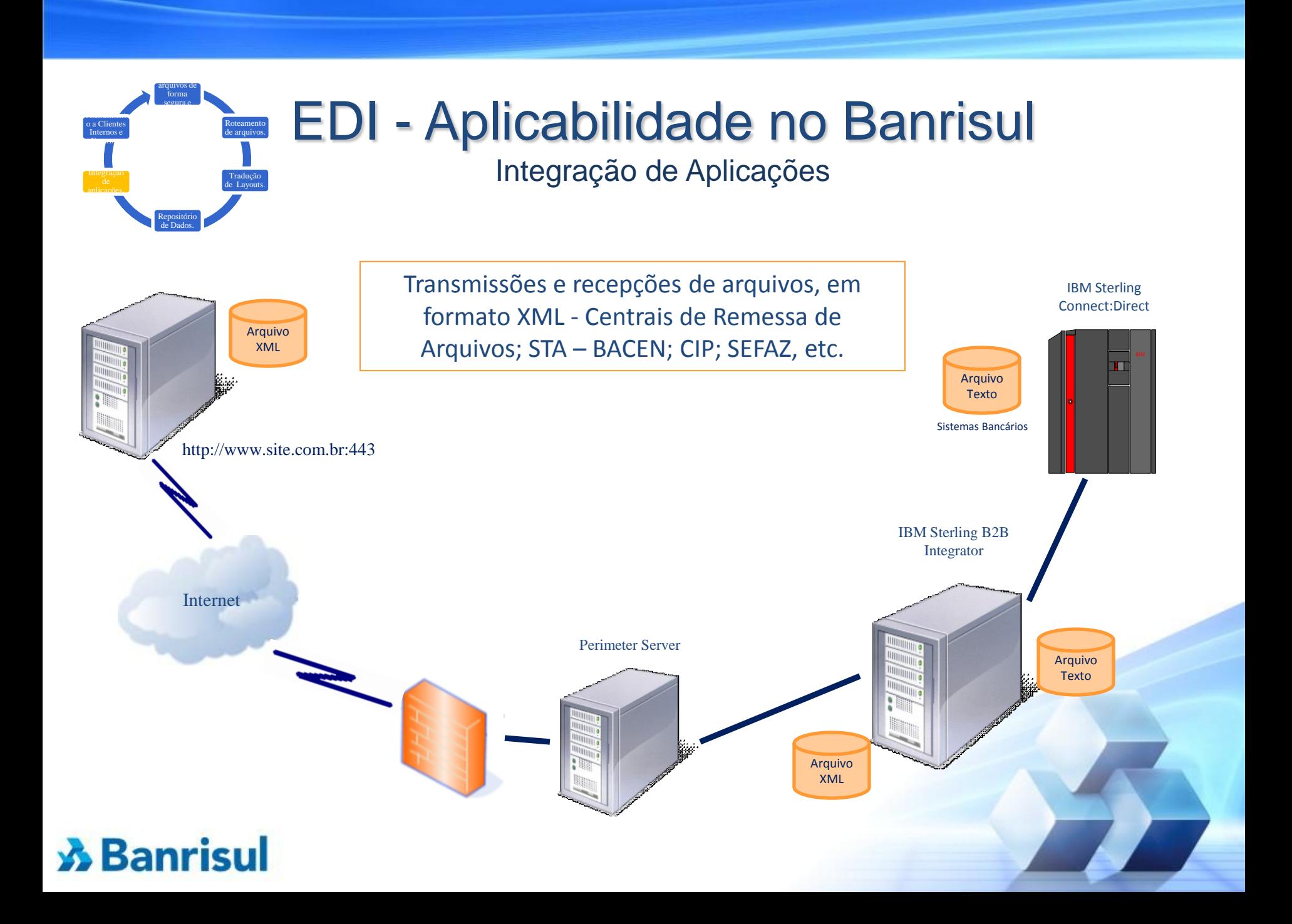

# EDI - Aplicabilidade no Banrisul

arquivos de form segura e

Atendime nto a

a. Roteamen to de

Atendimento Clientes Externos Internos

| https://www1.banrisul.com.br/<br>N090<br>Arquivo Editar Exibir Favoritos Ferramentas Ajuda | Sterling B2B Integrator Dashbo 3 banrisul.com.br                                                                                                    | $Q - \triangle G \times$<br>命 分 钟<br>o de<br><b>iplicacõe</b>                                                                                                    |  |
|--------------------------------------------------------------------------------------------|----------------------------------------------------------------------------------------------------|----------------------------------------------------------------------------------------------------|--|
| <b>Banrisul</b><br>Troca Eletrônica de arquivos<br>Identificação<br>Usuário/Cliente:       | Orientações<br>Bem-vindo ao serviço de Transmissão Eletrônica de Documentos do<br>Banrisul, este serviço está disponível 24 horas durante os 7 dias da<br>semana exclusivo para clientes Banrisul.                                                                                                    |                                                                                                    |  |
| Senha:<br>Acesso<br>· Esqueci minha senha!                                                 | Possibilita de forma segura e ágil o envio de documentos como Custódia<br>de Cheques, Cobrança, Folha de Pagamento, Banricompras, Arrecadação,<br>Títulos em geral, DARF, GPS INSS, entre outros. Além de acompanhamento<br>de retornos.<br>Para ter acesso ao serviço de Transmissão Eletrônica de Documentos,<br>informe na caixa de identificação seu código de acesso e senha<br>eletrônica.<br>Caso você não possua identificação e senha, contate seu gerente em<br>uma Agência Banrisul. | <b>IBM Sterling Connect: Direct</b><br>۰<br><b>IBM Sterling Connect: Direct File Agent</b><br><b>IBM Sterling Connect: Enterprise</b><br>$\bullet$<br><b>IBM Sterling Connect: Enterprise HTTP Option</b><br><b>IBM Sterling B2B Integrator</b><br>$\bullet$<br><b>Perimeter Server</b> |  |
|                                                                                            | 2010/2010 © Sistema PKO/Administração Unidade de Infraestrutura de Tecnologia                                                                                                    | ● 100% ▼                                                                                                    |  |

### EDI - Aplicabilidade no Banrisul Projetos Futuros

• **IBM Sterling Control Center** 

• IBM Sterling Secure Proxy

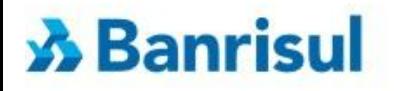